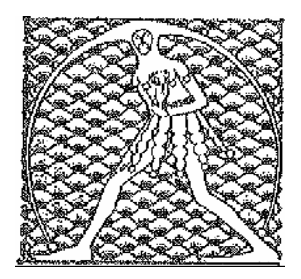

.

**GILDA** NAZIONALE

DEGLI INSEGNANTI

Federazione GILDA UNAMS

## **COMUNICATO STAMPA**

SCIOPERO, GILDA A SINDACATI: A GENNAIO TUTTI UNITI PER LA SCUOLA

La Fgu-Gilda degli Insegnanti aderisce agli scioperi proclamati dalle confederazioni sindacali: quello generale di Cgil e Uil, che si svolgerà il 12 dicembre, e quelli del 1 dicembre indetti dalla Cisl per il pubblico impiego e dallo Snals Confsal per la scuola.

"Si tratta di iniziative – spiega il coordinatore nazionale Rino Di Meglio – che hanno motivazioni condivisibili, anche se nessuna risponde alla forte richiesta di uno sciopero unitario della scuola che arriva dagli insegnanti e da tutto il personale scolastico. Dalle assemblee in corso in tutta Italia emerge una profonda delusione per la mancanza di unità sindacale ed è per questo – annuncia Di Meglio – che ci impegniamo fin da ora a indire lo sciopero per gennaio e lanciamo un appello alle altre sigle sindacali affinché si uniscano le forze per contrastare le linee guida del Governo sulla Buona scuola. Intanto – conclude il coordinatore nazionale – la Gilda conferma la manifestazione del 23 novembre a Firenze per dire no al progetto di riforma di Renzi che mortifica la professione docente e porta ulteriori tagli alla scuola italiana".

Roma, 20 novembre 2014

UFFICIO STAMPA GILDA INSEGNANTI